## Multiple Choice Introduction Topics

| 01. | A pr | ogramming language is considered if program source code created on one type of puter platform can execute on another computer platform without any difficulty. |
|-----|------|----------------------------------------------------------------------------------------------------|
|     | (A)  | platform dependent                                                                                                    |
|     | (B)  | platform independent                                                                                                    |
|     | (C)  | public platform                                                                                                    |
|     | (D)  | platform diving                                                                                                    |
| 02. | Prog | rams start out as written by a programmer in a somewhat human language, like Java.                                                                             |
|     | (A)  | source code                                                                                                    |
|     | (B)  | byte code                                                                                                    |
|     | (C)  | executable code                                                                                                    |
|     | (D)  | machine code                                                                                                    |
|     | (E)  | access code                                                                                                    |
| 04. | Java | uses a compiler to translate <i>source code</i> into                                                                                                    |
|     | (A)  | source code                                                                                                    |
|     | (B)  | byte code                                                                                                    |
|     | (C)  | executable code                                                                                                    |
|     | (D)  | machine code                                                                                                    |
|     | (E)  | access code                                                                                                    |
| 05. | Whi  | ch of the following is like the intermediate language of <i>English</i> in the <i>United Nations</i> analogy?                                                  |
|     | (A)  | source code                                                                                                    |
|     | (B)  | byte code                                                                                                    |
|     | (C)  | executable code                                                                                                    |
|     | (D)  | machine code                                                                                                    |
|     | (E)  | access code                                                                                                    |
| 06. | Byte | code is understood, and executed, by the                                                                                                    |
|     | (A)  | assembler                                                                                                    |
|     | (B)  | compiler                                                                                                    |
|     | (C)  | JVM                                                                                                    |
|     | (D)  | text editor                                                                                                    |

| 08. | A Java program that is designed to execute inside a stand-alone environment is called what?  (A) an applet (B) an application (C) a compiler (D) an interpreter |
|-----|----------------------------------------------------------------------------------------------------|
| 09. | Which of the following are basic Java tools.                                                                                                    |
|     | (A) IDE                                                                                                    |
|     | (B) compiler<br>(C) interpreter                                                                                                    |
|     | (D) All of the above                                                                                                    |
|     |                                                                                                    |
|     |                                                                                                    |
|     |                                                                                                    |
|     |                                                                                                    |
|     |                                                                                                    |
|     |                                                                                                    |
|     |                                                                                                    |
|     |                                                                                                    |
|     |                                                                                                    |

| 10. | What type of software combines the 3 basic Java tools into one package? |
|-----|-------------------------------------------------------------------------|
|     | (A) IDE                                                                 |
|     | (B) JDK                                                                 |
|     | (C) JRE                                                                 |
|     | (D) JVM                                                                 |
|     |                                                                         |
| 11. | BlueJ is an example of a(n)                                             |
|     | (A) IDE                                                                 |
|     | (B) JDK                                                                 |
|     | (C) JRE                                                                 |
|     | (D) JVM                                                                 |
| 12. | What extension do Java source code files have?                          |
|     | (A) .class                                                              |
|     | (B) .java                                                               |
|     | (C) .html                                                               |
|     | (D) .exe                                                                |
|     | (E) .rbt                                                                |
| 13. | What extension do Java bytecode files have?                             |
|     | (A) .class                                                              |
|     | (B) .java                                                               |
|     | (C) .html                                                               |
|     | (D) .exe                                                                |
|     | (E) .rbt                                                                |
| 14. | What extension do most web page files have?                             |
|     | (A) .class                                                              |
|     | (B) .java                                                               |
|     | (C) .html                                                               |
|     | (D) .exe                                                                |
|     | (E) .rbt                                                                |
|     |                                                                         |

| 15. | Wha | t does IDE stand for?                                                                         |
|-----|-----|-----------------------------------------------------------------------------------------------|
|     | (A) | Internet Download Evaluation                                                                  |
|     | (B) | Internal Disk Erase                                                                           |
|     | (C) | Internal Development Environment                                                              |
|     | (D) | Integrated Development Environment                                                            |
| 16. | Wha | t does JDK stand for?                                                                         |
|     | (A) | Java Download Kit                                                                             |
|     | (B) | Java Development Kit                                                                          |
|     | (C) | Java Development Knowledge                                                                    |
|     | (D) | Just Development Kit                                                                          |
| 17. | Whi | ch of the following is true about Java and the AP Computer Science Exam?                      |
|     | (A) | There are only a few available topics in Java, all of which you need to know.                 |
|     | (B) | The number of topics available in Java is enormous, and you need to know every single one.    |
|     | (C) | The number of topics available in Java is enormous, and you need to know a subset of these.   |
|     | (D) | The number of topics available in Java is enormous, and you need to know a superset of these. |
| 18. | Whi | ch symbol is the "escape sequence" for a <i>tab</i> ?                                         |
|     | (A) | /t                                                                                            |
|     | (B) | /a                                                                                            |
|     | (C) | /b                                                                                            |
|     |     | /TAB                                                                                          |
|     | (E) | /BACK SPACE                                                                                   |
| 19. | Whi | ch symbol is the "escape sequence" for a back space?                                          |
|     | (A) | /t                                                                                            |
|     | (B) | /a                                                                                            |
|     | (C) | /b                                                                                            |
|     | (D) | /TAB                                                                                          |
|     | (E) | /BACK SPACE                                                                                   |
|     |     |                                                                                               |

| 20. | Java   | keywords are                                                                                                    |
|-----|--------|----------------------------------------------------------------------------------------------------|
|     | (A)    | case-sensitive.                                                                                                    |
|     | (B)    | not case-sensitive.                                                                                                |
|     | (C)    | written in upper-case only.                                                                                        |
|     | (D)    | written in lower-case only.                                                                                        |
|     |        |                                                                                                    |
| 21. | Java   | program statements end with what punctuation?                                                                      |
|     | (A)    | period(.)                                                                                                    |
|     | (B)    | comma (,)                                                                                                    |
|     | (C)    | colon (:)                                                                                                    |
|     | (D)    | semi-colon (;)                                                                                                    |
| 22. |        | e program source code contains the statement: <b>public class Abacus</b> what <u>must</u> be the name of the file? |
|     | (A)    | abacus                                                                                                    |
|     | (B)    | Abacus                                                                                                    |
|     | (C)    | abacus.java                                                                                                    |
|     | (D)    | Abacus.java                                                                                                    |
|     | (E)    | Abacus.html                                                                                                    |
| 23. | If a . | ava file is named <b>Babbage.java</b> , then what line <u>must</u> be in the source code?                          |
|     | (A)    | public class babbage                                                                                               |
|     | (B)    | public class babbage.java                                                                                          |
|     | (C)    | public class Babbage                                                                                               |
|     | (D)    | public class Babbage.java                                                                                          |
| 24. | If yo  | u compile a file called <b>Abacus.java</b> what file is created?                                                   |
|     | (A)    | Abacus.exe                                                                                                    |
|     | (B)    | Abacus.doc                                                                                                    |
|     | (C)    | Abacus.class                                                                                                    |
|     | (D)    | Abacus.html                                                                                                    |
|     |        |                                                                                                    |

| 25. | A program with one or more compile errors                                                                                             |                 |
|-----|----------------------------------------------------------------------------------------------------|-----------------|
|     | (A) can compile, but the output execution will be wrong.                                                                              |                 |
|     | (B) can compile, but the output execution will be very slow.                                                                          |                 |
|     | (C) cannot compile, and as a consequence cannot execute.                                                                              |                 |
|     | (D) can compile, but will stop executing at the point of the compile error.                                                           |                 |
| 26. | The syntax (sentence structure) of the source code Java program must be before the source code can be translate into a bytecode file. | percent correct |
|     | (A) 100                                                                                                    |                 |
|     | (B) 90                                                                                                    |                 |
|     | (C) 70                                                                                                    |                 |
|     | (D) 50                                                                                                    |                 |
| 27. | Java program statements must be placed                                                                                                |                 |
|     | (A) anywhere in the program.                                                                                                    |                 |
|     | (B) at the beginning of the program only.                                                                                             |                 |
|     | (C) between a set of braces.                                                                                                    |                 |
|     | (D) between a set of parentheses.                                                                                                    |                 |
|     |                                                                                                    |                 |
| 31. | Which of the following are Java reserved words?                                                                                       |                 |
|     | (A) public                                                                                                    |                 |
|     | (B) static                                                                                                    |                 |
|     | (C) void                                                                                                    |                 |
|     | (D) main                                                                                                    |                 |
|     | (E) All of the above                                                                                                    |                 |
| 34. | Which symbol is used to create a <i>Single-Line Comment</i> ?                                                                         |                 |
|     | (A) //                                                                                                    |                 |
|     | (B) \\                                                                                                    |                 |
|     | (C) /*                                                                                                    |                 |
|     | (D) */                                                                                                    |                 |
|     |                                                                                                    |                 |

|     | (A)<br>(B)       | //<br>\\                                                       |
|-----|------------------|----------------------------------------------------------------|
|     | (C)<br>(D)       | /*<br>*/                                                       |
| 36. | Whic             | ch symbol is used to end a Multi-Line Comment?                 |
|     | (A)              | //                                                             |
|     | (B)              |                                                                |
|     | (C)<br>(D)       | /*<br>*/                                                       |
|     | (D)              |                                                                |
| 37. | The p            | print keyword                                                  |
|     | (A)              | sends computer output to the printer.                          |
|     | (B)              | displays text output to the monitor without a carriage return. |
|     | (C)              | displays text output to the monitor with a carriage return.    |
|     | (D)              | displays text that is entered at the keyboard to the monitor.  |
| 38. | The <sub>J</sub> | println keyword                                                |
|     | (A)              | sends computer output to the printer.                          |
|     | (B)              | displays text output to the monitor without a carriage return. |
|     | (C)              | displays text output to the monitor with a carriage return.    |
|     | (D)              | displays text that is entered at the keyboard to the monitor.  |

Which symbol is used to <u>begin</u> a *Multi-Line Comment*?

35.

39. Look at this screen display. Which files have been compiled?

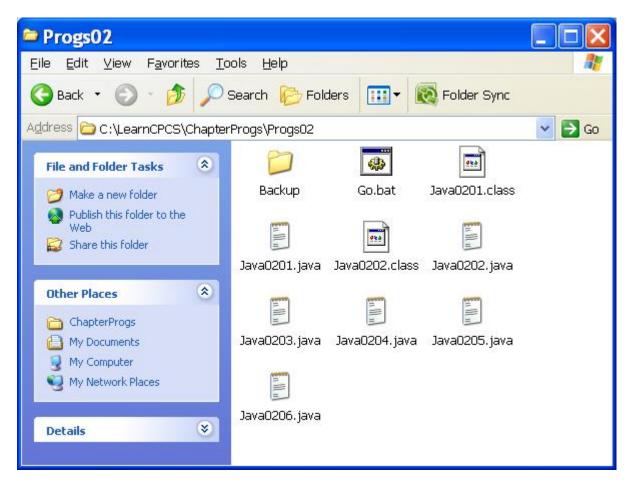

- (A) Java0201.java only
- (B) Java0202.java only
- (C) Java0203.html only
- (D) Java0201.java & Java0202.java only
- (E) All of the java files have been compiled
- 40. What is the output of this program segment?

## System.out.println("Computer Science");

(A) Computer Science

(B) ComputerScience

(C) Computer Science

(D) Computer

Science

(E) No Output

| 41. | Wha | at is the output of this program segment?                 |
|-----|-----|-----------------------------------------------------------|
|     |     | em.out.println("Computer");<br>em.out.println("Science"); |
|     | (A) | Computer Science                                          |
|     | (B) | ComputerScience                                           |
|     | (C) | Computer<br>Science                                       |
|     | (D) | Computer                                                  |
|     |     | Science                                                   |
|     | (E) | No Output                                                 |
| 42. | Wha | at is the output of this program segment?                 |
|     |     | em.out.print("Computer");<br>em.out.print("Science");     |
|     | (A) | Computer Science                                          |
|     | (B) | ComputerScience                                           |
|     | (C) | Computer<br>Science                                       |
|     | (D) | Computer                                                  |
|     |     | Science                                                   |
|     | (E) | No Output                                                 |
|     |     |                                                           |

| 43. | Wha                                         | t is the output of this program segment?                                 |  |
|-----|---------------------------------------------|--------------------------------------------------------------------------|--|
|     |                                             | stem.out.println("Computer");<br>stem.out.println("Science");            |  |
|     | (A)                                         | Computer Science                                                         |  |
|     | (B)                                         | ComputerScience                                                          |  |
|     | (C)                                         | Computer<br>Science                                                      |  |
|     | (D)                                         | Computer                                                                 |  |
|     |                                             | Science                                                                  |  |
|     | (E)                                         | No Output                                                                |  |
| 44. | What is the output of this program segment? |                                                                          |  |
|     | Syste                                       | em.out.println("Computer");<br>em.out.println( );                        |  |
|     |                                             | em.out.println("Science");                                               |  |
|     |                                             |                                                                          |  |
|     |                                             | em.out.println("Science");                                               |  |
|     | (A)                                         | em.out.println("Science");  Computer Science                             |  |
|     | (A)<br>(B)                                  | cem.out.println("Science");  Computer Science  ComputerScience  Computer |  |
|     | (A) (B) (C)                                 | computer Science  Computer Science  Computer Science  Computer Science   |  |

45. What is the output of this program segment?

```
System.out.print("The ");

// System.out.print("quick ");

System.out.print("brown ");

System.out.print("fox ");

System.out.print("jumps ");

System.out.print("over ");

System.out.print("the ");

// System.out.print("lazy ");

System.out.print("dog.");
```

- (A) The quick brown fox jumps over the lazy dog.
- (B) The brown fox jumps over the dog.
- (C) The fox jumps over the dog.
- (D) The quick brown fox jumps
- (E) Compile Error

46. What is the output of this program segment?

```
System.out.print("The ");
System.out.print("quick ");
System.out.print("brown ");
System.out.print("fox ");
System.out.print("jumps ");
/* System.out.print("over ");
System.out.print("the ");
System.out.print("lazy ");
System.out.print("dog."); */
```

- (A) The quick brown fox jumps over the lazy dog.
- (B) The brown fox jumps over the dog.
- (C) The fox jumps over the dog.
- (D) The quick brown fox jumps
- (E) Compile Error

47. What is the output of this program segment?

```
System.out.print("The ");

/* System.out.print("quick ");
    System.out.print("brown "); */
    System.out.print("fox ");
    System.out.print("jumps ");
    System.out.print("over ");
    System.out.print("the ");

// System.out.print("lazy ");
    System.out.print("dog.");
```

- (A) The quick brown fox jumps over the lazy dog.
- (B) The brown fox jumps over the dog.
- (C) The fox jumps over the dog.
- (D) The quick brown fox jumps
- (E) Compile Error
- 48. What is the output of this program segment?

```
System.out.println("The ");
System.out.println("quick ");
System.out.println("brown ");
System.out.println("fox ");
System.out.println("jumps ");
System.out.println("over ");
System.out.println("the ");
// sistim.OWT.pWintLINE('incredibly "]
System.out.println("lazy ");
System.out.println("dog.");
```

- (A) The quick brown fox jumps over the lazy dog.
- (B) The quick brown fox jumps over the incredibly lazy dog.
- (C) incredibly
- (D) No Output
- (E) Compile Error